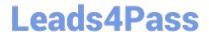

# 1Z0-343<sup>Q&As</sup>

JD Edwards EnterpriseOne Distribution 9.2 Implementation Essentials

## Pass Oracle 1Z0-343 Exam with 100% Guarantee

Free Download Real Questions & Answers PDF and VCE file from:

https://www.leads4pass.com/1z0-343.html

100% Passing Guarantee 100% Money Back Assurance

Following Questions and Answers are all new published by Oracle
Official Exam Center

- Instant Download After Purchase
- 100% Money Back Guarantee
- 365 Days Free Update
- 800,000+ Satisfied Customers

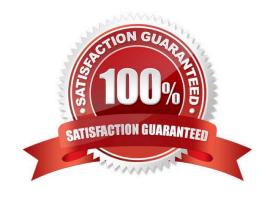

### https://www.leads4pass.com/1z0-343.html 2024 Latest leads4pass 1Z0-343 PDF and VCE dumps Download

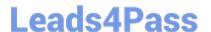

#### **QUESTION 1**

Which option lists steps that must be set up in order to create functional vehicles in Transportation?

- A. Vehicle Master and Compartments
- B. Vehicle Master and Vehicle Types
- C. Carrier Master and Load Types
- D. Carrier Master and Vehicle Registration Number
- E. Options and Equipment and Vehicle Registration Number

Correct Answer: B

Reference: https://docs.oracle.com/cd/E16582\_01/doc.91/e15152/set\_up\_vehicles.htm#EOATM00087

#### **QUESTION 2**

A client has entered two purchase orders. Based on the total amount, the first purchase order is required to go through the approval process and has not yet been approved. The second purchase order does not require approvals. The items on each purchase order are now on the dock ready to be received. The receiving clerk can find only the purchase order that did not go through the approval process.

Identify the reason for this.

- A. The processing option of the Enter Receipts by PO program is set to display only orders that have gone through the approval process and are activated.
- B. The values in the Incoming Last Status Codes processing options of Enter Receipts by PO program do not include both values for the purchase orders.
- C. The values in the Acceptable Incoming Next Status Codes processing options of the Enter Receipts by PO program do not include the value for unapproved purchase orders.
- D. The Override Next Status Code Processing option in Purchase Order Entity (P4310) was not set to advance the second purchase order past an approved status.
- E. Purchase orders that go through the approval process must have an Other Allowed Value of Record Purchase Receipt on the approvals line of the Order Activity Rules.

Correct Answer: A

#### **QUESTION 3**

Which three functions are available to grid users? (Choose three.)

- A. Customization of individual data items by color is available.
- B. Preload a list or range of values into the data item fields.

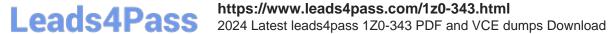

C. Always use the Personalized Grid Button to create a grid format override.

D. When exporting data from a grid, all data fields are exported regardless of security.

Correct Answer: ABC

#### **QUESTION 4**

Your client is interested in using Sales Transfers to record the movement of goods between warehouses.

How is inventory committed when you enter a Sales Transfer order?

- A. Shipping Branch/Plant: SO/WO soft commit. Receiving Branch/Plant: On PO
- B. Shipping Branch/Plant: In Transit. Receiving Branch/Plant: On PO
- C. Shipping Branch/Plant: SO/WO soft commit. Receiving Branch/Plant: Other Quantity 1
- D. Shipping Branch/Plant: SO/WO soft commit. Receiving Branch/Plant: In Transit
- E. Shipping Branch/Plant: In Transit. Receiving Branch/Plant: In Transit

Correct Answer: C

#### **QUESTION 5**

What is not available when reviewing the sold-to account on the Credit Check Inquiry?

- A. last invoice date
- B. aging balance of open A/R
- C. total amount of open sales orders
- D. date last paid
- E. credit limit for the parent

Correct Answer: C

Latest 1Z0-343 Dumps

1Z0-343 Study Guide

1Z0-343 Braindumps